# BÚSQUEDA DE ANOMALÍAS CON INTELIGENCIA ARTIFICIAL EN DATOS DE INTERÉS NAVAL CON MÉTODOS COMPUTACIO-NALMENTE LIGEROS (I)

Francisco LAMAS LÓPEZ Doctor ingeniero ENPC Paris Tech

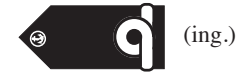

## **Introducción a la inteligencia artificial aplicada al análisis mecánico de activos navales**

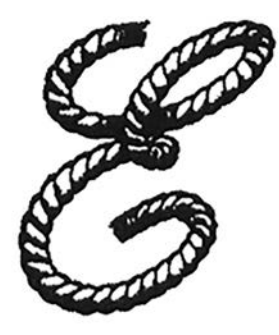

N este artículo se describe, de manera accesible para cualquier lector, la forma de abordar una estrategia de evaluación del estado de máquinas, motores o activos en general, utilizando el aprendizaje automático clásico (*machine learning*) o el profundo (*deep learning*) (1), para cuantificar el deterioro progresivo de activos de las plataformas navales durante una misión a través de sus datos (2). Antes de pasar a definir una estrategia concreta, se argumenta su porqué y los objetivos a alcanzar. El autor pretende exponer un ejemplo divulgativo y conciso, sin de-

sarrollar los aspectos técnicos con la profundidad que una revista eminentemente técnica exigiría, en aras de facilitar la lectura a los interesados.

<sup>(1)</sup> AL-AMRI, R.; MURUGESAN, R. K.; MAN, M.; ABDULATEEF, A. F.; AL-SHARAFI, M. A.; ALKAHTANI, A. A. (2021): «A Review of Machine Learning and Deep Learning Techniques for Anomaly Detection in IoT Data». *Applied Sciences*, 11(12), pp. 5.320, *https://doi.org/10.3390/ app11125320*

<sup>(2)</sup> FOORTHUIS, R. (2021): «On the nature and types of anomalies: a review of deviations in data». *International Journal of Data Science and Analytics*, 12, pp. 297-331, *https://doi.org/ 10.1007/s41060-021-00265-1*

Para comenzar, aunque es comúnmente conocido, se debe aclarar que la inteligencia artificial (IA) de forma general se refiere a un conjunto de técnicas matemáticas que permiten a las máquinas de computación realizar tareas que, de manera aparentemente autónoma, requerirían de «inteligencia humana». El «truco» en la utilización de estas técnicas suele ser dividir el problema en distintas partes resolubles por separado —como se explica en los siguientes párrafos— y, en segundo lugar, preparar los datos correctamente para el fin concreto deseado, parte en la que se invierte la mayor cantidad del tiempo.

En el contexto de la búsqueda de anomalías en máquinas, la IA desempeña un papel importante en la literatura actual (3). Sus aplicaciones más comunes en este ámbito son la *regresión* y la *clasificación*. Cuando en una parte de un modelo global se pretende hacer una regresión, la IA utiliza métodos matemáticos para analizar datos de series y predecir comportamientos de estados no experimentados anteriormente. Por el contrario, cuando se busca en una de esas partes de un modelo global de predicción realizar una clasificación, la IA trata de establecer relaciones entre el estado en un momento de dato del activo y la pertenencia de esos datos a un grupo de clasificación propiamente dicho (un fallo concreto, una degradación o la búsqueda de anomalías), según los patrones generales de los datos utilizados o medidos sobre la máquina o activo en cuestión. Por lo tanto, se podría decir en términos generales que la IA es una rama de las ciencias matemáticas que se puede aplicar también en el campo de la búsqueda de anomalías en máquinas y activos para predecir tendencias y detectar problemas, contribuyendo así a la toma de decisiones logísticas más directas, con menos sesgo de un humano concreto, que optimicen la gestión global. Eso sí, siempre va a estar influenciada por la estrategia desarrollada por el científico de datos en cuestión.

La búsqueda de anomalías mecánicas en máquinas o motores (o en cualquier activo en la operación, ya sea en tierra o embarcado) usando técnicas ligadas a la IA, sobre series temporales de sus variables (4), se aborda en la literatura desde distintas perspectivas (5). La forma de utilizar las técnicas de IA depende de los objetivos del investigador, de la industria en cuestión o de la parte del problema a resolver. Como se ha indicado en el párrafo anterior, en ciertas

<sup>(3)</sup> MASEER, Z. K.; YUSOF, R.; BAHAMAN, N.; MOSTAFA, S. A.; FOOZY, C. F. M. (2021): «Benchmarking of Machine Learning for Anomaly Based Intrusion Detection Systems in the CICIDS2017 Dataset», *IEEE Access*, 9, pp. 22.351-22.370, *https://doi.org/10.1109/ACCESS. 2021.3056614*

<sup>(4)</sup> STAERMAN, G.; ADJAKOSSA, E.; MOZHAROVSKYI, P., *et al.* (2022): «Functional anomaly detection: a benchmark study». *International Journal of Data Science and Analytics,* 16(1), pp. 1-17, *https://doi.org/10.1007/s41060-022-00366-5*

<sup>(5)</sup> NASSIF, A. B.; TALIB, M. A.; NASIR, Q.; DAKALBAB, F. M. (2021): «Machine Learning for Anomaly Detection: A Systematic Review». *IEEE Access*, 9, pp. 78.658-78.700, *https://doi. org/10.1109/ACCESS.2021.3083060*

ocasiones el propósito es calcular el tiempo útil de vida (RUL) (6); en otras es importante simplemente la clasificación de normalidad del activo en cuestión (7) (búsqueda de anomalías); también se trabaja en apuntar a un modo de fallo concreto de la máquina (8) (de los listados en su «Análisis de Modos de Fallo, Efectos y Criticidad», FMECA) o se busca cuantificar la degradación del sistema en general (o de un subsistema del activo en particular).

La primera parte de la resolución de un problema mecánico con IA sobre activos navales (en tierra o embarcados) es establecer uno de los objetivos de los listados anteriores. En segundo lugar, se trazan las distintas partes o etapas en las que va a desarrollarse el modelo general. Una vez en disposición de desarrollar el modelo, se pasa a preprocesar los datos crudos (9) (o brutos o *raw data*) para que puedan adaptarse a ser utilizados en la solución de las distintas etapas definidas (en esto el científico de datos suele invertir el 80 por 100 del tiempo). Luego ya se está en disposición de entrenar y validar los modelos particulares de cada etapa del problema, que suele ser, en líneas generales, la parte más rápida en ser desarrollada (si todo lo anterior se ha definido y ejecutado correctamente). Por último, una vez resuelto y corroborado todo lo anterior, se está en condiciones de poner el modelo a ejecutarse en producción sobre nuestro sistema logístico (que será una pieza de un sistema de mayor entidad). A veces, un modelo corre en tiempo real (en *streaming* conforme llegan nuevos datos) y otras se ejecuta por lotes —o conjuntos (*batches*)— de datos, con una periodicidad definida por el científico de datos.

Siempre, sea cual fuere el objetivo concreto, se intentará conseguir la automatización de partes de procesos que de otra forma serían eminentemente humanos (se debe incidir en el término «partes de un proceso» porque no hay proceso logístico que se automatice de una sola vez sin dividir el problema en problemas menores y resolubles). Una vez un modelo es puesto en producción, mejorarlo es un procedimiento iterativo y que nunca tiene una única solución, y siempre debe optimizarse a medida que las nuevas técnicas o estrategias permitan ser abordadas con los datos disponibles.

<sup>(6)</sup> SAMEER, S.; SATISH, K.; ARUNKUMAR, B.; ANUPKUMAR, B.; SHRUTI, P. (2021): «Estimating Remaining Useful Life in Machines Using Artificial Intelligence: A Scoping Review». *Library Philosophy and Practice (e-journal)*, *https://digitalcommons.unl.edu/libphilprac/4798*

<sup>(7)</sup> MIAN, T.; CHOUDHARY, A.; FATIMA, S.; PANIGRAHI, B. K. (2023): «Artificial intelligence of things based approach for anomaly detection in rotating machines». *Computers and Electrical Engineering*, 109, part A, *https://doi.org/10.1016/j.compeleceng.2023.108760*

<sup>(8)</sup> DAYA, A. A.; LAZAKIS, I. (2022): «Investigating ship system performance degradation and failure criticality using FMECA and artificial neural networks», pp. 1-11, *6.th International Conference on Maritime Technology and Engineering (MARTECH)*. Instituto Superior Técnico, PRT.

<sup>(9)</sup> BEKAR, E. T.; NYQVIST, P.; SKOOGH, A. (2020): «An intelligent approach for data preprocessing and analysis in predictive maintenance with an industrial case study». *Advances in Mechanical Engineering*, 12(5), *https://doi.org/10.1177/1687814020919207*

El método concreto a utilizar en cada problema es simplemente parte de la estrategia del científico de datos para obtener los resultados que pueden ser de interés industrial para su cliente y no está ligado a una mejor o peor predicción *per se*. Vivimos en una época en que la capacidad de computación ha crecido enormemente y los métodos de IA que pueden ser utilizados al definir nuestra estrategia han experimentado un gran desarrollo. Los investigadores se han centrado normalmente en usar las técnicas más complejas, y computacionalmente más costosas, para clasificar estados de motor o hacer regresión de sus variables de estado. No siempre se requieren estos procedimientos en el estado del arte para resolver un problema, puesto que el objetivo es optimizar la solución posible con los datos disponibles. De hecho, sigue habiendo autores que a día de hoy identifican fallas o anomalías (10) utilizando técnicas ligadas al aprendizaje automático clásico (*machine learning*) con otras como el *isolation forest* (que es un *ensemble* o ponderación de un conjunto de árboles de clasificación) o los SVM (11) (*support vector machine*), que fueron ampliamente desarrolladas y utilizadas ya a finales de los 90. No siempre se requieren las redes neuronales más complejas para solucionar un problema de clasificación que pudiera resolverse con un sistema experto de reglas, y es obligación del científico de datos simplificar la computación en aras de optimizar el proceso en su conjunto. Para ello, el científico de datos debería estar familiarizado con la industria a la que sirve y con el problema que quiere resolver (y apoyarse en los expertos de cada rama), por lo que es de importancia capital formar equipos multidisciplinares, compuestos por expertos en la técnica y el negocio, por personal con fuertes y sólidas bases matemáticas y por otros con capacidad de utilizar las librerías actualizadas que contienen los métodos de IA a desarrollar (como, por ejemplo, las Scikit-Learn, PyTorch o TensorFlow de Python). Discernir entre lo parcialmente válido y lo universalmente válido en según qué condiciones de contorno del problema es el arma de filosofía más útil para el científico de datos encargado y responsable último del modelo a desarrollar.

Igualmente, no se debe confundir lo que es eminentemente procesamiento de grandes conjuntos de datos (12) (*big data*) con la aplicación de técnicas

<sup>(10)</sup> WANG, H.; JIANG, W.; DENG, X.; GENG, J. (2021): «A new method for fault detection of aero-engine based on isolation forest. *Measurement*, 185, 110064, *https://doi.org/10.1016/j. measurement.2021.110064*

<sup>(11)</sup> ZIDI, S.; MOULAHI, T.; ALAYA, B.: «Fault Detection in Wireless Sensor Networks Through SVM Classifier», *IEEE Sensors Journal*, 18(1), pp. 340-347 (2018), *https://doi.org/ 10.1109/JSEN.2017.2771226*

<sup>(12)</sup> UNAL, P.; ALBAYRAK, Ö.; JOMÂA, M.; BERRE, A. J. (2022): «Data-Driven Artificial Intelligence and Predictive Analytics for the Maintenance of Industrial Machinery with Hybrid and Cognitive Digital Twins», en CURRY, E.; AUER, S.; BERRE, A. J.; METZGER, A.; PÉREZ, M. S.; ZILLNER, S. (eds): *Technologies and Applications for Big Data Value*. Springer, Cham, *https://doi.org/10.1007/978-3-030-78307-5\_14*

ligadas a la IA en general (13), aunque el gran desarrollo de estas últimas (y de algoritmos cada vez más costosos en computación) ha venido de la mano de los avances en computación, mejor *hardware* y mejores herramientas *software* para aprovechar al máximo la computación paralelizada (14) y del entrenamiento de modelos complejos que requieren una alta capacidad en computación y optimización en la repartición de tareas (15) entre núcleos de procesamiento.

## **Desarrollo de un modelo de degradación de activos embarcados durante el despliegue en zona de operaciones (ZO)**

En este primer artículo sobre esta temática, se va a realizar un modelo que es capaz de establecer cuantitativamente la degradación de los diferentes subsistemas de diésel-generadores (DG) y motores eléctricos de propulsión (MEP) de un buque durante su funcionamiento en navegación. Se pretende con el modelo dividir el problema en dos etapas: primero, un entrenamiento de modelos de normalidad y, en segundo lugar, una cuantificación del porcentaje/distancia de los puntos de estado monitorizados sobre el activo respecto a los hiperplanos (16) de normalidad obtenidos en el entrenamiento anterior.

Cualquiera de estos activos recopila datos de aproximadamente 17 subsistemas por cada motor de los mencionados, que en algunos casos engloba 17 subsistemas del activo en el caso de los DG. Más de 50 variables son recopiladas de media por cada activo (llegando en algunos a ser más de 300 variables de estado). Aunque ésta es una estrategia típica en la resolución de este tipo de problemas, el preprocesamiento de los datos va a jugar un papel capital en los resultados, así como la técnica de IA que se escoja.

Se va a analizar el comportamiento de cuatro diésel-generadores y de dos propulsores eléctricos de un buque durante su operación en diferentes áreas

<sup>(13)</sup> HIMEUR, Y.; ELNOUR, M.; FADLI, F., *et al*. (2023): «AI-big data analytics for building automation and management systems: a survey, actual challenges and future perspectives». *Artificial Intelligence Review*, 56, pp. 4.929-5.021, *https://doi.org/10.1007/s10462-022-10286-2*

<sup>(14)</sup> ALNAFESSAH, A.; CASALE, G. (2020): «Artificial neural networks based techniques for anomaly detection in Apache Spark». *Cluster Computing*, 23, pp. 1.345-1.360, *https://doi.org/ 10.1007/s10586-019-02998-y*

<sup>(15)</sup> TALAVERA-LLAMES, R.; PÉREZ-CHACÓN, R.; TRONCOSO, A.; MARTÍNEZ-ÁLVAREZ, F. (2018): «Big data time series forecasting based on nearest neighbours distributed computing with Spark». *Knowledge-Based Systems*, *https://doi.org/10.1016/j.knosys.2018.07.026*

<sup>(16)</sup> Un hiperplano, en el contexto de hiperplanos de normalidad, es un subespacio de dimensión (n-1) de un espacio n-dimensional, actuando como una frontera para dividir regiones en un análisis de datos multidimensionales. En estadística y aprendizaje automático, estos hiperplanos se emplean para clasificar diferentes categorías de datos. Están definidos en relación a las propiedades estadísticas de los datos, como la media o la mediana. En esencia, en este entorno es una herramienta matemática para separar y analizar conjuntos de datos complejos.

marítimas. Para ello, se van a utilizar algunos determinados modelos de aprendizaje automático clásico (*machine learning*) sobre los datos de dichos motores.

La definición de las condiciones de contorno del problema es el primer paso que ha de dar el científico de datos. Una de las principales hipótesis de partida es que los seis motores mencionados se comportaron de una forma «normal» en su tránsito inicial a través de aguas del Atlántico y del Mediterráneo, con temperaturas de los colectores de agua salada en torno a 18º C, hasta aguas tropicales (se toman dos meses de datos en las condiciones de contorno expuestas, temperaturas de las aguas de mar desde mediterráneas a tropicales). Se han tomado estos datos como normalidad, debido a que la anterior navegación de ese buque databa de hacía cuatro meses, previos a una inmovilización programada, y además fue localizada en el Mediterráneo solamente, cuyas condiciones son diferentes a las del estudio. Con el período considerado se cubren las condiciones

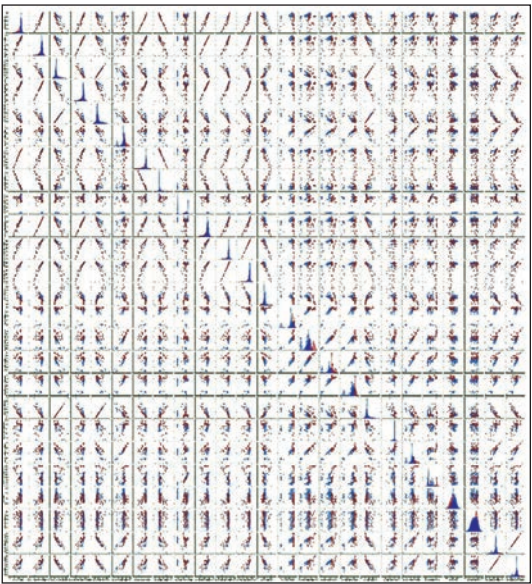

Distribución de histogramas y datos por pares de variables de control de activo de más de 50.000 muestras durante el tránsito a aguas tropicales (normalidad asumida del activo) de 25 variables ejemplo de un diésel-generador (DG). Están analizadas por pares (*pairplot*) y teniendo como indicador de color el tiempo (azul oscuro: principio de tránsito  $\rightarrow$  rojo oscuro: final de tránsito de normalidad para entrenar). Éstas se utilizarán para crear las zonas de normalidad para cada par de variables. (Elaboración propia)

de contorno más amplias en cuanto a variables exógenas (temperatura del agua de mar, etc.), las que más tarde se encontraría el buque durante su estancia completa en aguas tropicales.

Para el desarrollo de este pequeño ejemplo de degradación se van a utilizar solamente datos de variables de control de los activos y no los mecánicamente «más valiosos», como los que se usan para la determinación de modos de fallo concretos, es decir, los datos de «vibración» recolectados por sistemas de mantenimiento basados en la condición (SMBC). Con dichos datos de variables es suficiente para determinar mecanismos de activación en los subsistemas y la degradación de los mismos.

Se tiene igualmente en cuenta que no se dispone ni se va a utilizar en este ejemplo información de la dotación para «supervisar» el algoritmo (anomalías

concretas señaladas durante tránsito), por lo que se decide realizar un modelo «no supervisado» para demostrar su funcionamiento. Para el análisis se han seleccionado variables no correlacionadas que están ligadas a cada motor DG y MEP para hacer un análisis cruzado entre ellas aprovechando las capacidades de computación disponibles en el Centro de Supervisión y Análisis de Datos de la Armada (CESADAR).

Uno de los objetivos es determinar cuáles son los subsistemas de estos activos que han dado mayores problemas y cuáles son los componentes potencialmente afectados, así como las previsiones de anomalías o degradación de los mismos.

Como se expone más adelante, se escalan de forma normal los datos recolectados de cada activo o motor (asumiendo distribución normal con media  $\mu = 0$ y desviación típica  $\sigma = +/1$  de cada una de las series temporales registradas y tenidas en cuenta por motor), evitando efectos de escala al entrenar y evaluar cada modelo de normalidad. Se analizan las «formas» de distribución de los datos por pares de variables, evaluando los modelos de normalidad como hiperplanos de un espacio de dimensión 2 (en aras de facilitar la explicabilidad de los resultados y evitando desarrollar el típico modelo de *machine learning* de «caja negra», en el que no se puede explicar el porqué del resultado), utilizando la técnica de *machine learning* clásica de *Support Vector Machine* (SVM) One-Class, que se expone en el siguiente apartado.

Con ello se pretende obtener un modelo de caja gris (esto es, que no es «caja negra») que no arroje simplemente resultados de «anomalía/normalidad», sino que pueda interpretar o explicar en cierto modo la evolución y desencadenantes de las anomalías de cada activo o subsistema que comiencen a exceder la normalidad.

#### **Modelos SVM One-Class**

Para analizar el comportamiento de normalidad incrementando la explicabilidad del modelo, se han entrenado por cada activo más de 500 modelos SVM One-Class, que corresponden a todas las combinaciones por pares de las más de 25 variables no correladas tenidas en cuenta por cada DG (más la fechahora, *timestamp*, de cada valor), siendo este número de unas 100 combinatorias por pares de las variables de control (sin repetición) en el caso de los MEP.

El modelo SVM One-Class es una técnica de aprendizaje automático (*machine learning*) no supervisado (la única supervisión es la declaración del científico de datos del conjunto de normalidad para entrenar los modelos y obtener los hiperplanos), que permite diferenciar las muestras de prueba de una clase específica de otras. Por ejemplo, todos los valores van a ser de normalidad durante el tránsito inicial por aguas atlánticas y mediterráneas hasta zona tropical para los seis motores sometidos a estudio. El modelo SVM One-Class es uno

de los más recurrentes (17) y útiles en literatura (18) para abordar problemas de detección de anomalías (19) (aunque computacionalmente puede comenzar a complicarse para grandes volúmenes de datos de entrenamiento). Su principio básico es adaptar a los datos de normalidad el hiperplano de grado N (en nuestro caso, son más de 500 hiperplanos de grado 2 para cada diésel-generador) de una única clase («normalidad» del activo) de los datos con los que se entrena y se adapta el modelo antes de ponerlo en producción. Estos datos de entrenamiento y adaptación del modelo son en este caso los del comportamiento normal desde su salida hasta la llegada a aguas tropicales (inclusive el comportamiento inicial en estas últimas y siempre que no hubieran aparecido anomalías reseñables sobre el activo en cuestión durante ese tránsito). Con ello se consigue abarcar mayores condiciones de contorno (por ejemplo, en los rangos de temperatura de agua de refrigeración, desde cálidas en el Mediterráneo hasta más frías en el Atlántico) y se pueden predecir estados futuros en condiciones de contorno más amplias. Se deben considerar todas las demás muestras fuera del hiperplano

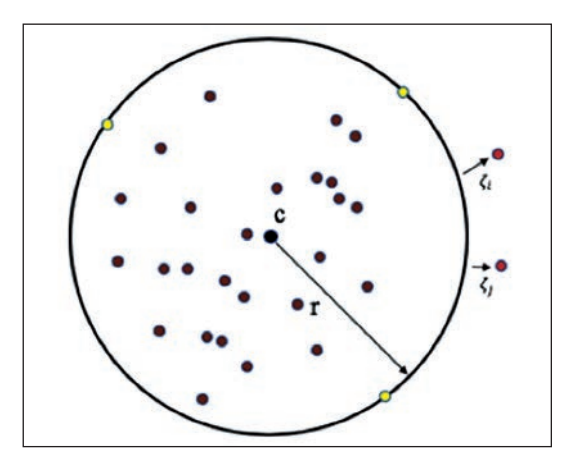

Ejemplo de parametrización de hiperplano en el modelo SVM One-Class. (TAX, D. 2001 *One-Class Classification: Concept-learning in the absence of counter examples*)

como valores atípicos o fuera de la distribución de datos considerados normales durante el entrenamiento. En la figura de la izquierda se muestra cómo se forma el hiperplano mediante el modelo SVM One-Class para aprender a clasificar los datos fuera de la distribución de entrenamiento. La expresión matemática para calcular un hiperplano con centro *c* y radio *r* se detalla en el gráfico.

La formulación intenta minimizar el radio del hiperplano para los valores atípicos según los parámetros del modelo. Por eso, se utiliza una formulación

<sup>(17)</sup> LAZAKIS, I.; GKEREKOS, C.; THEOTOKATOS, G. (2019): «Investigating an SVM-driven, one-class approach to estimating ship systems condition». *Ships and Offshore Structures*, 14(5), pp. 432-441, *https://doi.org/10.1080/17445302.2018.1500189*

<sup>(18)</sup> HYUN JOON, S.; DONG-HWAN, E.; SUNG-SHICK, K. (2005): «One-class support vector machines: an application in machine fault detection and classification». *Computers & Industrial Engineering*, 48(2), pp. 395-408, *https://doi.org/10.1016/j.cie.2005.01.009*

<sup>(19)</sup> HEJAZI, M.; PRASAD SINGH, Y. (2013): «One-Class support vector machines approach to anomaly detection». *Applied Artificial Intelligence*, 27(5), pp. 351-366, *https://doi.org/10. 1080/08839514.2013.785791*

más flexible que permite tolerar los valores atípicos en cierta medida, donde la función *phi* representa la transformación del hiperplano de las muestras *x*. En las siguientes ecuaciones se muestra cómo se forma el hiperplano mediante esta nueva formulación, obteniendo un mínimo local de parámetros, como el radio *r* y el centro *c*.

$$
\min_{r,c} r^2 \text{ subject to, } ||\Phi(x_i) - c||^2 \le r^2 \quad \forall i = 1, 2, ..., n \qquad (Eq. 1)
$$
\n
$$
\min_{r,c,\zeta} r^2 + \frac{1}{\nu n} \sum_{i=1}^n \zeta_i
$$
\n
$$
\text{subject to, } ||\Phi(x_i) - c||^2 \le r^2 + \zeta_i \quad \forall i = 1, 2, ..., n \qquad (Eq. 2)
$$

Para el entrenamiento, fase de test (normalidad en aguas tropicales y no tropicales) y evaluación posterior del modelo con datos durante operación en aguas tropicales, se ha utilizado el algoritmo para entrenar el modelo SVM One-Class implementado en la librería Scikit-Learn de Python. Los principales parámetros del modelo (*gamma*, *nu* y el tipo de *kernel*) se han optimizado para generalizar lo máximo posible los más de 500 modelos de normalidad de cada diésel-generador sin sobreajustar (*overfit*) los datos al entrenamiento de «normalidad». Esto también es de importancia capital y depende en gran parte de

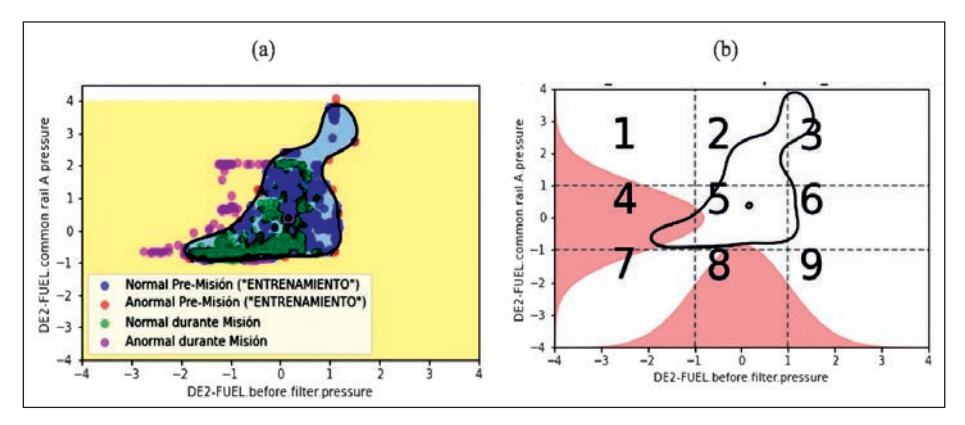

Ejemplo de entrenamiento del modelo SVM One-Class para un par de variables, optimizado para generalizar y no hacer *overfitting* con valores durante tránsito hacia Zona de Operaciones. Los valores fuera del modelo/diana durante el test (rojos) son menores al 1 por 100 y están cerca de la frontera. En verde y magenta se expone el «uso» del modelo/diana con valores durante operación en aguas tropicales: (a) Ejemplo de entrenamiento, test y posterior evaluación de uno de los modelos adaptados sobre valores normalizados, y (b) Ejemplo de segmentación en nueve cuadrantes para la evaluación de las «zonas de escape» de los puntos «anormales».

(Elaboración propia)

las buenas prácticas del científico de datos para crear modelos que den resultados válidos y generalicen luego los resultados. Tras diferentes pruebas, los valores de *gamma* y *nu* generales para la mayoría de modelos han sido *gamma γ* = 0.08 y *nu ν* = 1, utilizando un *kernel* no lineal RBF (*Radial Basis Function*).

Finalmente, se entrenaron de forma satisfactoria los modelos particulares para cada motor diésel-generador y para cada propulsor eléctrico tras adaptar a una distribución normal los datos recolectados (media *μ* = 0 y desviación típica *σ* = +/-1), evitando efectos de escala al entrenar cada una de las «dianas» de normalidad. Es decir, del total de variables disponibles en un activo, se toman todas ellas por pares, se entrenan los modelos SVM One-Class correctamente parametrizados para no incurrir en *overfitting* y luego se analiza el porcentaje de puntos que se sale de la normalidad entrenada durante la operación del buque.

Además, para cada modelo por pares de variables, se ha delimitado un conjunto de nueve cuadrantes sobre las distribuciones normales (apartado *b* de la siguiente figura) para acotar la zona de escape de los puntos evaluados como «anormales» una vez entrenado el modelo. De esta forma, se puede conocer el efecto que tiene una variable sobre la otra durante el uso de los modelos.

La determinación de las «zonas de escape» de los puntos de las anomalías nos permitirá discernir sobre cómo afecta una variable a la otra y cuál de las dos (o las dos) es la que se desvía de la normalidad entrenada. Esto nos posibilita determinar en la matriz de anomalías no solamente si un par de variables tienen muchos puntos anómalos, sino en qué medida afecta la primera variable a la segunda.

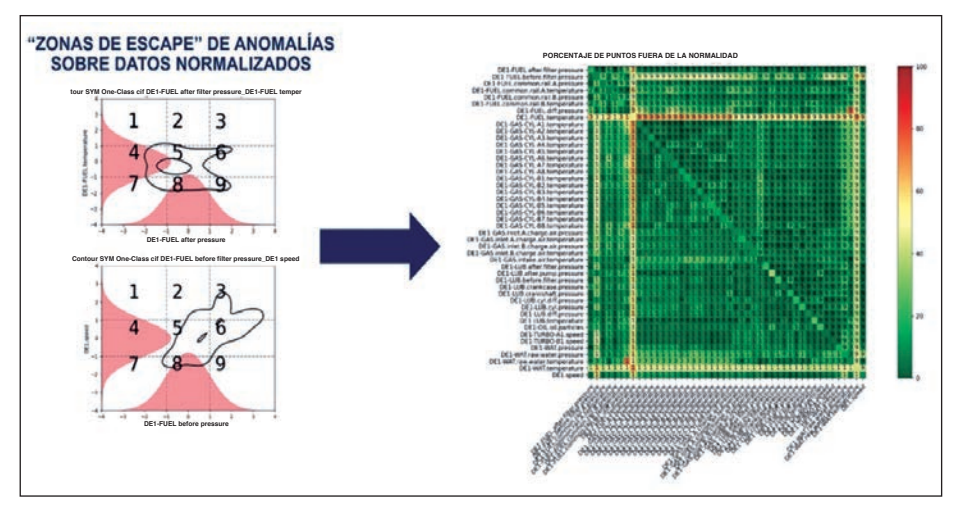

Ejemplo de determinación de «zonas de escape» de puntos anómalos. En la matriz de anomalías de un período dado (derecha), se apunta sobre cada par de variables un número correspondiente a la zona de mayor porcentaje de puntos anómalos designada sobre la distribución normal de las variables (izquierda). (Elaboración propia)

## **Generalización de la normalidad entrenada de activos navales**

Los modelos entrenados (normalidad durante tránsito a aguas tropicales) dan una media de predicción de normalidad media de en torno al *μ* = 96,2 por 100, y distribución típica *σ* = +/-10 por 100, lo cual es indicativo de la correcta generalización realizada para los más de 500 modelos de cada DG (por concisión, no se describen los resultados para cada motor).

En las siguientes imágenes podemos ver una matriz simétrica, por pares de variables, con un valor por cruce que corresponde al número de valores fuera de normalidad en entrenamiento (menor al 4 por 100 de media). Estos cuadrantes serán «más verdes» cuantos menos valores se salgan de la normalidad entrenada

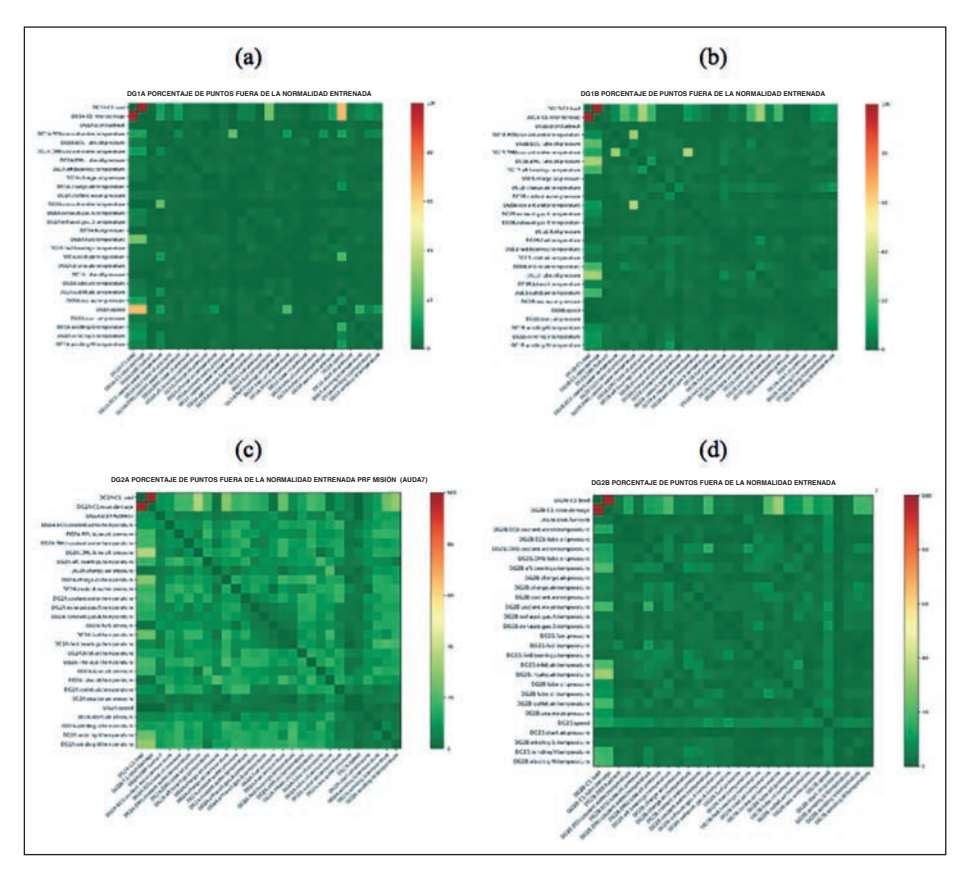

Modelos de normalidad entrenada, porcentaje de puntos denominados anómalos en test, tras entrenamiento con los más de 500 modelos SVM One-Class (dispuestos en matriz simétrica) para (a) DG1A, (b) DG1B, (c) DG2A y (d) DG2B durante tránsito a aguas tropicales. (Elaboración propia)

durante el tránsito hasta la zona de aguas tropicales (inclusive el comportamiento inicial normal en ellas). Para la evaluación de los entrenamientos y de la correcta generalización de los resultados se utilizan el 20 por 100 de los datos del entrenamiento (una vez realizado el ajuste de parámetros).

Estas matrices suponen un método de análisis visual, rápidamente interpretable por el científico de datos, sobre el estado de un motor durante el período de entrenamiento, utilizando los datos reservados para el test de los modelos de normalidad. Cuanto más amarillo o rojo haya en una matriz (mayor porcentaje de puntos fuera del modelo/diana de normalidad entrenada), significará que ese par de variables se están comportando de forma anómala respecto a la normalidad entrenada. Durante el entrenamiento, en los cuatro DG aparece una variable en rojo, cuya señal fue posteriormente descartada por permanecer sin variación durante el período entrenado (señal a descartar), que no debe ser tenida en cuenta durante ulteriores análisis. La finalización del entrenamiento permite ejecutar y analizar el modelo.

En el caso de los MEP, también se han generalizado correctamente (sin hacer *overfitting* o *underfitting*) los modelos de normalidad entrenada para sus variables no correladas entre sí tomadas en cuenta, según la figura siguiente:

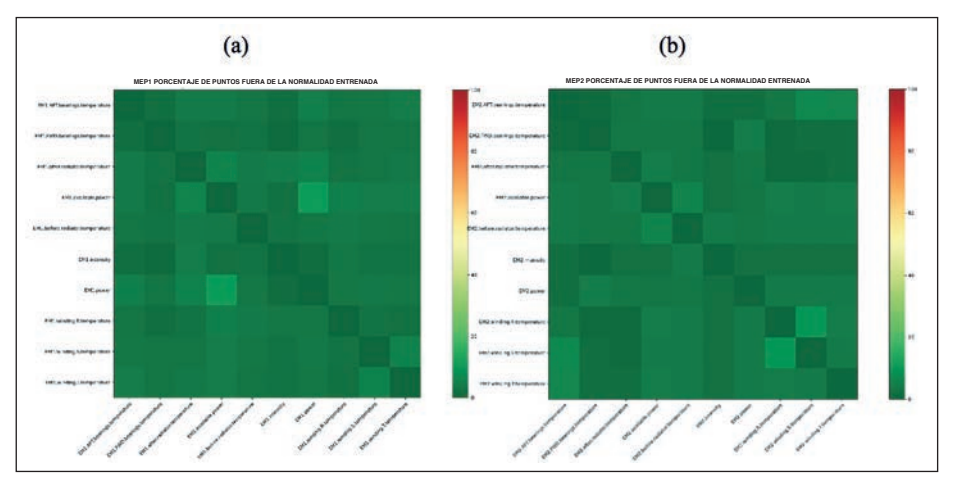

Modelos de normalidad entrenada, porcentaje de puntos denominados anómalos en test, tras entrenamiento, con modelos SVM One-Class (dispuestos en matriz simétrica) para (a) MEP1, y (b) MEP2 durante tránsito a Zona de Operaciones*.* (Elaboración propia)

Una vez el entrenamiento es correctamente generalizado, puede pasarse a ejecutar el modelo sobre los datos de la operación. Dependiendo de la separación (o discretización) temporal de los lotes (o *batches*) de datos (en días, semanas o meses, dependiendo del tipo de activo y de la operación que se realice sobre él), puede analizarse la evolución de anomalías por pares del activo en el tiempo.

Si durante la ejecución del modelo sobre un lote temporal de datos aparecen líneas verticales/horizontales completas, quiere decir que esa variable se encuentra fuera de la normalidad entrenada contra el resto de la serie correspondiente (máxime cuando la segunda variable en cuestión y su línea se mantienen estables para el resto de variables en ese período o lote de datos temporal).

## **Evolución del comportamiento en aguas tropicales de activos navales**

Se han separado 11 períodos o lotes temporales, denominados semanas, desde la llegada a aguas tropicales, siendo las cuatro primeras (semanas 1 a 4) las más cercanas a la normalidad entrenada, como era de esperar. Las cuatro siguientes (semanas 5 a 8) son las correspondientes al segundo mes, y las tres últimas (semanas 9 a 11) corresponden al tercer mes.

Si bien no se van a exponer aquí los resultados para todos los motores durante todas las semanas, plantearemos ejemplos de ejecución del modelo que den una idea de su resultado gráfico interpretable de degradación de subsistemas de un activo naval.

Al observar la evolución por semanas de la matriz de anomalías de cada activo, se aprecia, entre otras cosas, cómo se desgastan variables ligadas al material fungible de puesta en funcionamiento de los motores diésel-generadores cada cierto número de semanas (se vuelven rojas y pasan a color verdoso tras recambio o recarga del componente). Del mismo modo, pueden calcularse fácilmente sobre las matrices los períodos de colmatación de otros materiales fungibles, como filtros de combustible o aceite (que en algunos casos predicen el empeoramiento del rendimiento con días de antelación respecto a la normalidad entrenada de forma sencilla y gráfica). Por ejemplo, se puede analizar cómo se

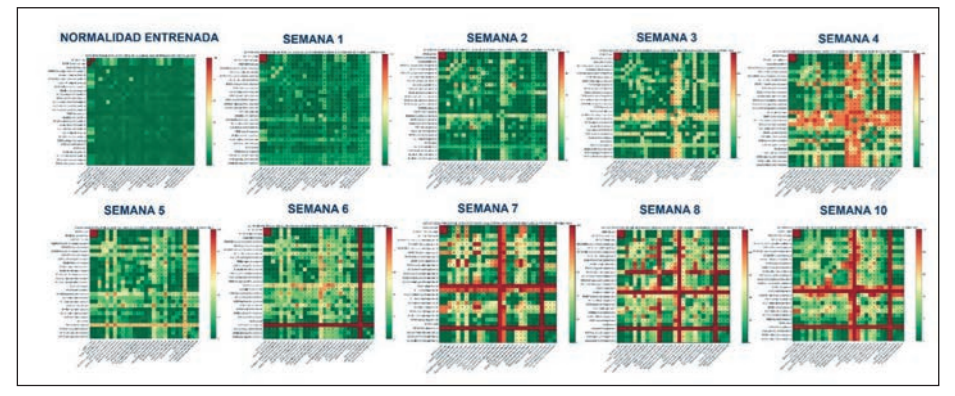

Ejemplo de evolución de matrices de porcentajes de «anomalías» en uno de los DG en aguas tropicales. (Elaboración propia)

colmatan los filtros de combustible y aceite cada equis semanas de media (vuelven al estado normal tras los mantenimientos) o defectos evolutivos en refrigeración de ciertos elementos que podrían requerir un recambio para un mejor rendimiento. Además de lo anterior, se ha obtenido información valiosa sobre los elementos que comienzan a deteriorarse en un activo más rápidamente en comparación a otros —atomizadoras de cada uno de los cilindros—, sin necesidad de que un humano las analice, evitando así la subjetividad y el posible sesgo, además de la imposibilidad de abordar el análisis de 500 casuísticas al mismo tiempo.

### **Cálculo de salud general de un activo en aguas tropicales**

La evolución de anomalías por activo —calculada como la media del porcentaje de anomalías evaluadas en todos los modelos para el intervalo de tiempo considerado (diez semanas más la normalidad entrenada de comienzo) con la generalización del modelo— es la mostrada en los gráficos siguientes. Se han observado porcentajes y evoluciones similares en todos los motores DG, siendo ligeramente superiores en algunos de ellos (que son los que requirieron mayor esfuerzo del primer escalón de mantenimiento durante la estancia en aguas tropicales) en comparación con los otros.

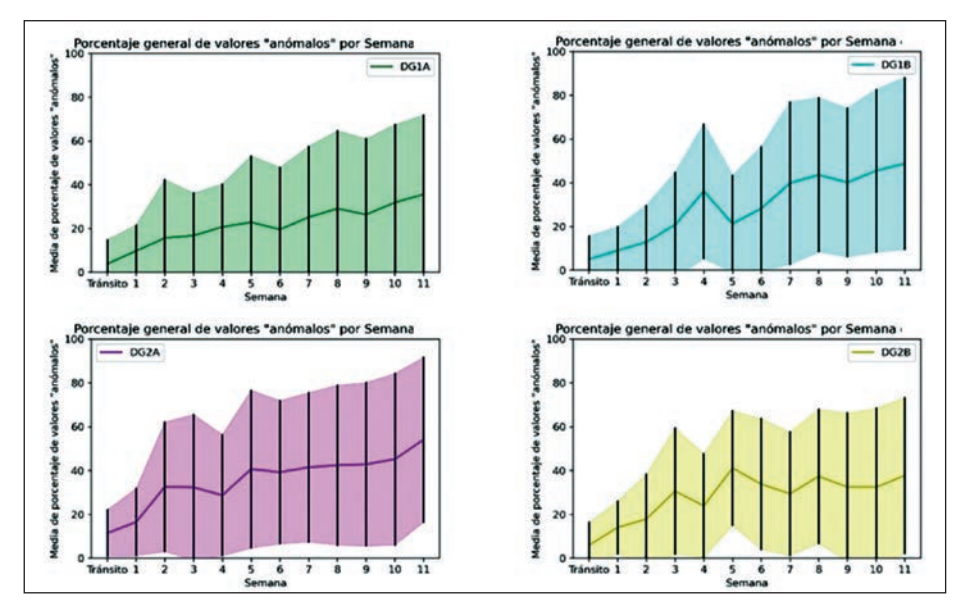

Media de porcentaje general de valores «anómalos» por DG y su desviación típica (sombreada en color) por semana del buque en aguas tropicales. (Elaboración propia)

Por su parte, en los MEP, al disponer de menor número de variables no correladas (y por lo tanto, combinatorias entre ellas) y de datos con los que calcular desviaciones respecto a la normalidad entrenada, el porcentaje general de puntos fuera de normalidad es superior en motores eléctricos que en motores diésel (sin que sea indicativo de un funcionamiento deficiente). En este caso, la evaluación de las variables concretas que no funcionaban correctamente se detecta en sus matrices de anomalías (no mostradas en este artículo). El MEP1 en general ha estado durante más tiempo fuera de la normalidad, con un valor superior al MEP2, condicionado principalmente por las temperaturas anómalas detectadas en los cojinetes de apoyo de su eje y una falta de refrigeración adecuada *a priori*, según se evalúa en variables ligadas a refrigeración (cojinetes y radiador). Esto se comprobó después con el buque y, efectivamente, se tuvieron que corregir algunos de estos aspectos durante la navegación, lo que permitió validar los resultados. Este aumento de las «anomalías» del MEP1 en comparación al MEP2 se registró principalmente durante las dos primeras semanas de misión en febrero (coincidiendo con fallos en el sistema de refrigeración o cambios efectuados en el mismo).

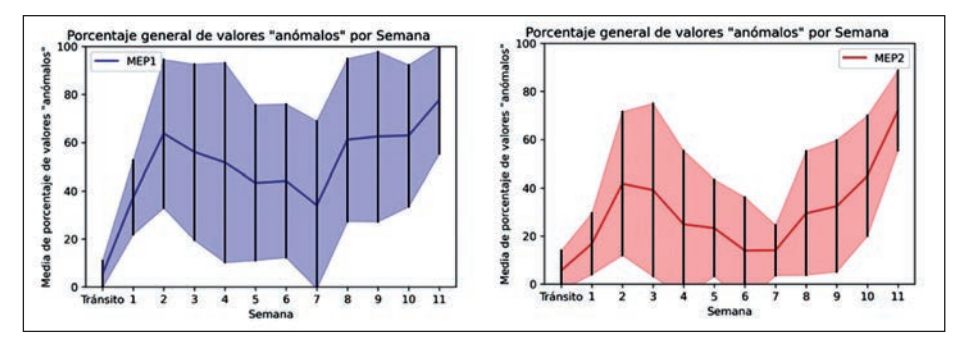

Media de porcentaje general de valores «anómalos» en MEP y su desviación típica (sombreada en color) por semana del buque en aguas tropicales*.* (Elaboración propia)

# **Conclusiones y perspectivas**

Los métodos ligados a la IA, ya sean el *machine learning* clásico o el *deep learning*, dependiendo de los datos y la estrategia a utilizar, como se ha descrito en la introducción, suponen una forma más de determinar la evolución del comportamiento mecánico de un activo naval (ya sea embarcado o activo en tierra). El objetivo de definir el tiempo útil restante (RUL), apuntar los modos de fallo de un «Análisis de Modos de Fallo, Efectos y Criticidad» (FMECA) o simplemente cuantificar de forma explicable la degradación de un sistema durante la operación van a condicionar las técnicas a utilizar y la estrategia a seguir por el científico de datos. Del mismo modo, la calidad de los datos disponibles (o que

se quieran utilizar en un modelo concreto), su frecuencia de *sampling* y el preprocesamiento determinan las estrategias concretas que pueden llevarse a cabo. El objetivo del científico de datos debe ser optimizar la computación, cumpliendo con los objetivos industriales, simplificando en lo posible las técnicas y procesos a utilizar en cada modelo a desarrollar.

Se ha descrito paso a paso un ejemplo de procedimentación y desarrollo de un modelo de degradación de activos navales durante su operación en áreas marítimas con diferentes condiciones medioambientales. Para ello, se han ensayado modelos de normalidad entrenada para los DG y los MEP de un buque, generalizando los resultados del entrenamiento y evitando un *overfitting* de los modelos. Ejecutando éstos sobre lotes temporales semanales de los activos, se puede apreciar qué variables son las que presentan anomalías, pudiendo explicar cómo afecta cada una a las demás mediante el uso de matrices gráficas de anomalías.

Además de lo anterior, se ha ejemplificado el cálculo de «salud» general del activo mediante el cómputo de las medias de puntos fuera de la normalidad entrenada para cada uno de los modelos, particularizados para cada activo según su comportamiento en cada conjunto de lotes temporales de datos.

Los resultados de la evaluación del buque en cuestión han resultado satisfactorios tras comprobarse que las conclusiones arrojadas por los modelos correspondían con lo experimentado a bordo por la dotación.

Por último, es importante reseñar que los desarrollos de soluciones basadas en IA deben realimentarse de forma iterativa y adaptarse a las nuevas técnicas para mejorar los resultados en el futuro. Pero, sobre todo, se debe tener siempre en cuenta que la materia prima para la aplicación de estas técnicas, y sobre lo que pivota todo desarrollo, son los datos disponibles. Esto va a condicionar enormemente las capacidades reales posteriores, junto a la correcta integración de equipos humanos multidisciplinares que desarrollen los modelos.

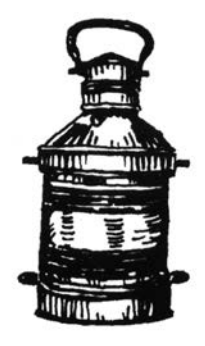